# Reliable real computing

Fredrik Johansson

Inria Bordeaux

#### *Computational Mathematics and Applications Seminar* Mathematical Institute, University of Oxford, UK, EU<sup>1</sup>

#### October 24, 2019

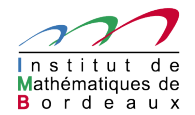

# Computing with real numbers

Symbolic representations:  $x = \sqrt{2} \cdot \pi$ 

▶ Approximations:  $x \approx m \cdot 2^e$  or  $x \approx \frac{p}{q}$ *q*

Intervals:  $x \in [a, b]$  or balls  $x \in [m \pm r] = [m - r, m + r]$ 

## "Interval arithmetic" vs "ball arithmetic"

#### **Intervals** [*a*, *b*]: *better for subdivision of space*

 $[2.0, 3.0] \rightarrow [2.0, 2.5] \cup [2.5, 3.0]$ 

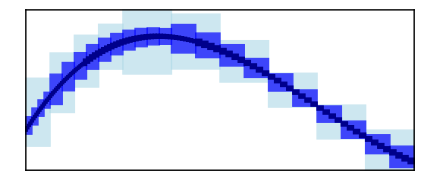

#### **Balls**  $[m \pm r]$ : *better for approximation of numbers*

 $\pi \in [3.14159265358979323846264338328 \pm 1.07\cdot 10^{-30}]$ 

[J. van der Hoeven, *Ball arithmetic*, 2009]

# The Arb library

#### <http://arblib.org/>

- $\blacktriangleright$  C library, open source (LGPL)
- $\triangleright$  Arbitrary-precision ball arithmetic, arb\_t =

 $[m \cdot 2^e \pm r \cdot 2^f]$   $\begin{array}{c} m, e, f \ \hline r \end{array}$  arbitrary-size integers *r* 30-bit unsigned integer

- $\triangleright$  Complex numbers, matrices, polynomials, power series, special functions, some calculus (integration, root-finding)
- $\blacktriangleright$  Asymptotically fast algorithms
- ▶ Developed since 2012,  $O(10)$  contributors
- $\blacktriangleright$  180 000 lines of code, 3000 functions
- $\blacktriangleright$  External wrappers: Python, SageMath, Julia

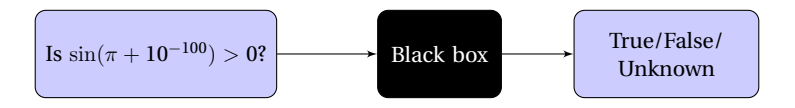

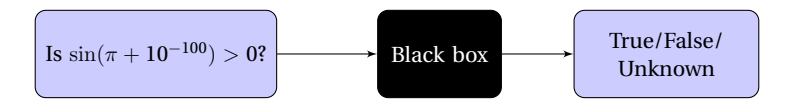

#### IEEE 754 floating-point?

>>> sin(pi + 1e-100) 1.2246467991473532e-16

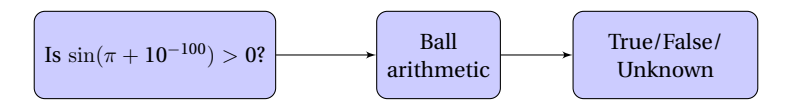

#### Arb, $2$  53-bit precision:

```
\gg (arb.pi() + arb(10)**-100).sin()
[-/- 7.90e-16]
```
 ${}^{2}$ Actually, the Python interface (python-flint)

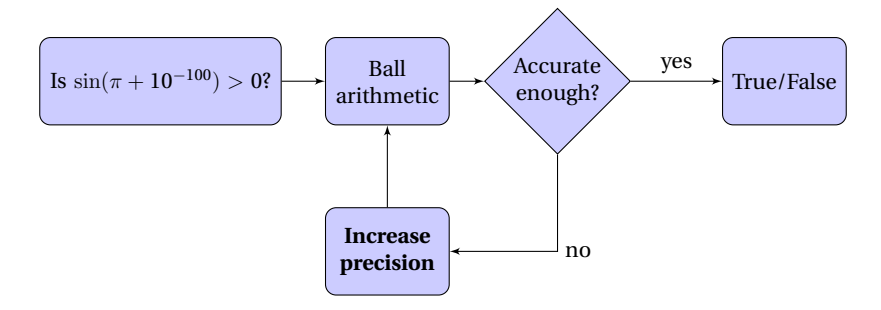

>>> ctx.dps = 15;  $(arb.pi() + arb(10)**-100).sin()$  $[-1/2, 7.90e-16]$ 

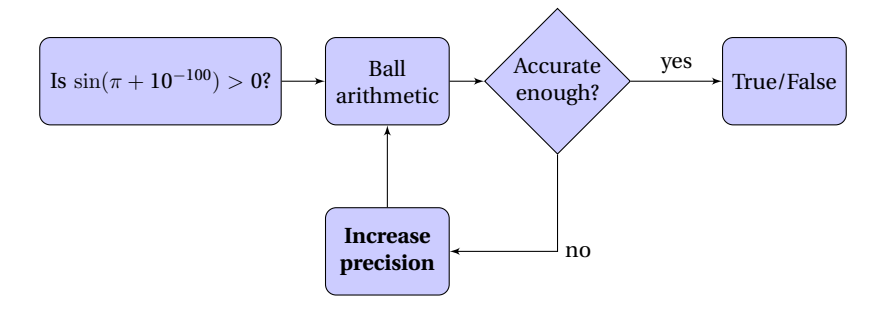

```
>>> ctx.dps = 15; (arb.pi() + arb(10)**-100).sin()
[-1/2, 7.90e-16]>>> ctx.dps = 30; (arb.pi() + arb(10)**-100) .sin()[-/ - 7.62e - 31]
```
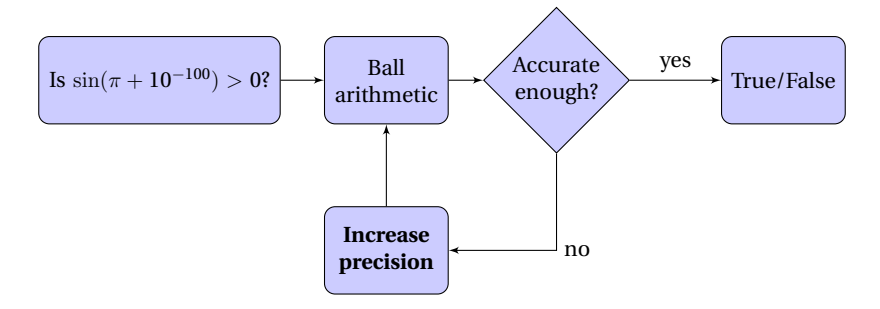

```
>>> ctx.dps = 15; (arb.pi() + arb(10)**-100).sin()
[-1/2, 7.90e-16]>>> ctx.dps = 30; (arb.pi() + arb(10) **-100) .sin()[-/ - 7.62e - 31]>>> ctx.dps = 60; (\text{arb.pi}') + \text{arb}(10) * *100.sin()
[-/- 5.82e-61]
```
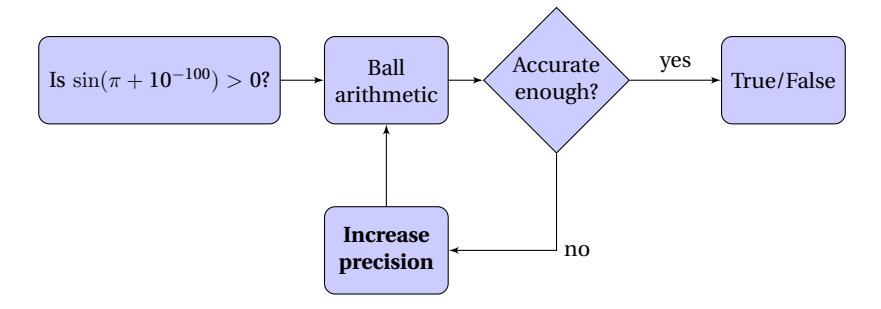

```
>>> ctx.dps = 15; (arb.pi() + arb(10)**-100).sin()
[-1/2, 7.90e-16]>>> ctx.dps = 30; (arb.pi() + arb(10) **-100) .sin()[- +/- 7.62e - 31]>>> ctx.dps = 60; (\text{arb.pi}') + \text{arb}(10) * *100.sin()
[-/- 5.82e-61]>>> ctx.dps = 120; (\text{arb.pi}') + \text{arb}(10) * *100.sin()
[-1.0000000000000000000e-100 +/- 8.74e-121]
```
Most scientific computing float double  $p = 24$   $p = 53$ 

3.14159265358979323846264338327950288419716939937...

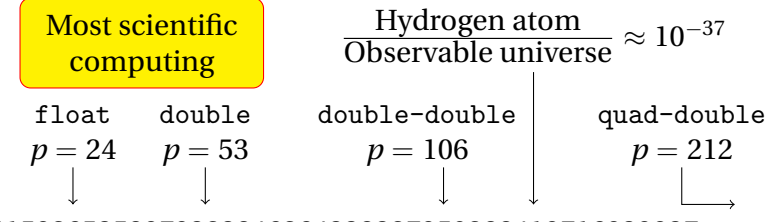

3.14159265358979323846264338327950288419716939937...

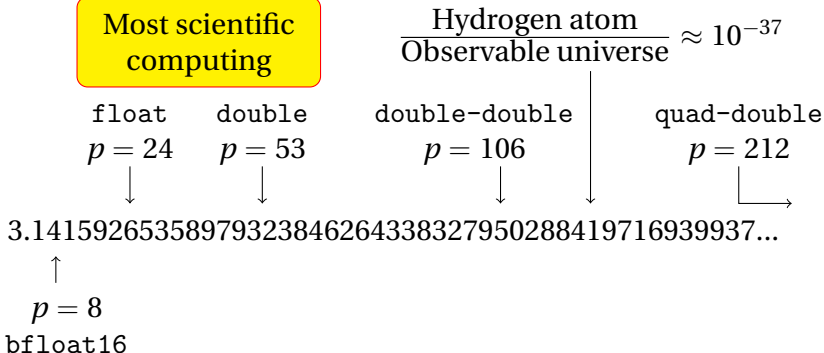

Computer graphics Machine learning

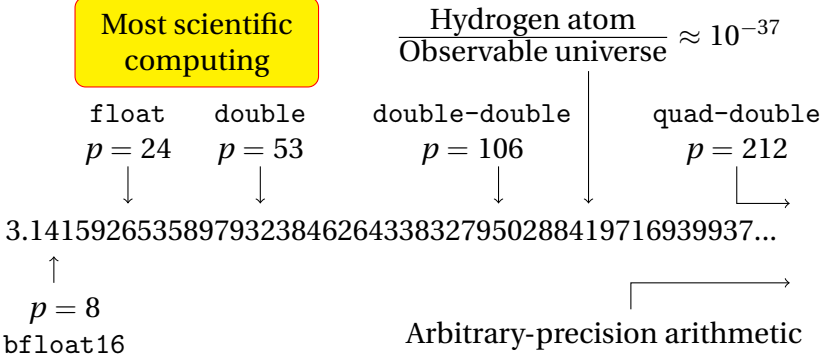

Computer graphics Machine learning

Unstable algorithms Ill-conditioned problems Mathematical problems

### Example: special functions

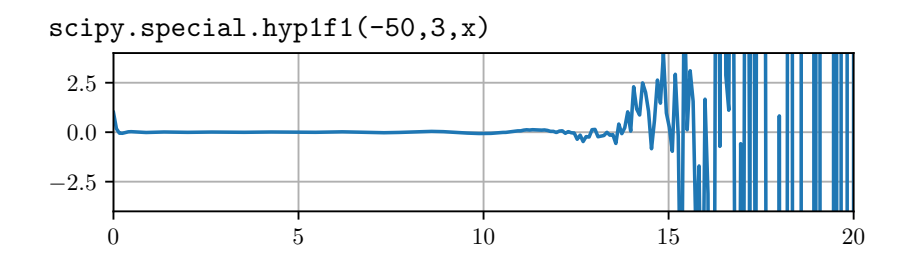

Actual value of  $_1F_1(-50, 3, x)$  (computed by Arb)

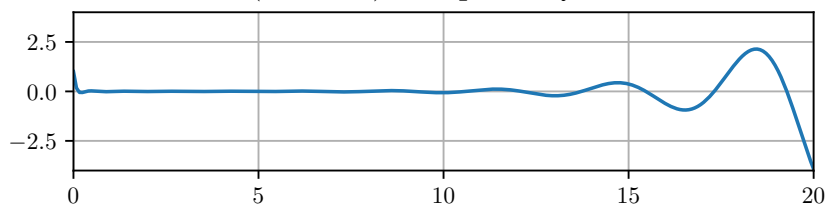

# Example: special functions

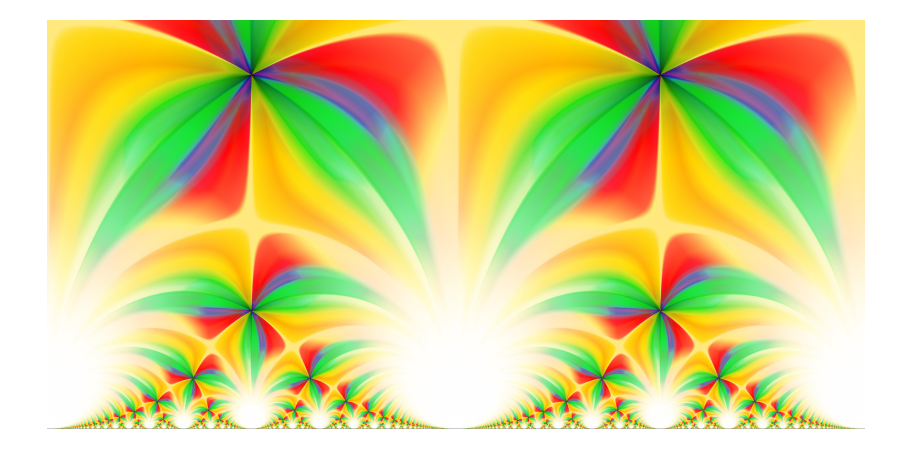

#### Rendering of the modular *j*-invariant  $j(\tau)$  on  $\tau \in [0, 2] + [0, 1]$ *i*

# Example: special functions

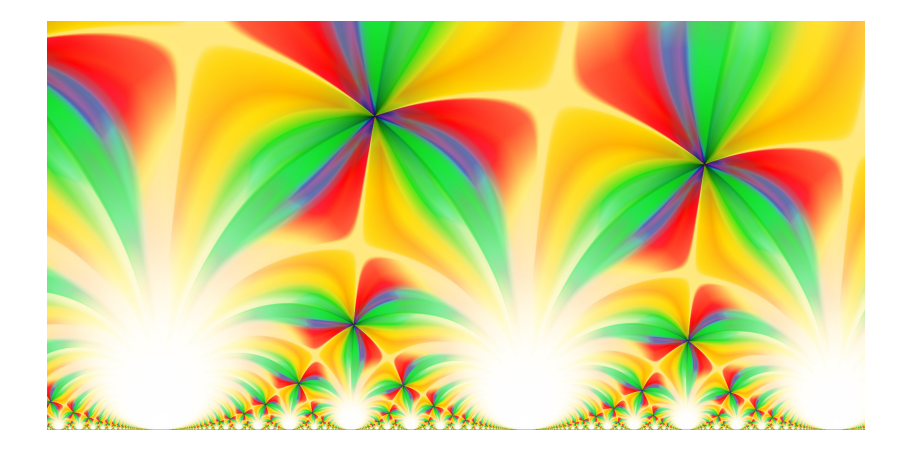

# Rendering of  $j(\tau)$  on  $\tau \in \sqrt{\pi} + [0, 2 \cdot 10^{-100}] + [0, 10^{-100}]$ *i*

Example: the partition function  $p(n)$ 

$$
p(4) = 5
$$
 since  $(4) = (3+1) = (2+2) = (2+1+1) = (1+1+1+1)$ 

Example: the partition function *p*(*n*)

 $p(4) = 5$  since  $(4) = (3+1) = (2+2) = (2+1+1) = (1+1+1+1)$ 

The Hardy-Ramanujan-Rademacher formula

$$
p(n) = \sum_{k=1}^{\infty} A_k(n) \frac{\sqrt{k}}{\pi \sqrt{2}} \cdot \frac{d}{dn} \left[ \frac{\sinh\left(\frac{\pi}{k} \sqrt{\frac{2}{3} \left(n - \frac{1}{24}\right)}\right)}{\sqrt{n - \frac{1}{24}}} \right]
$$

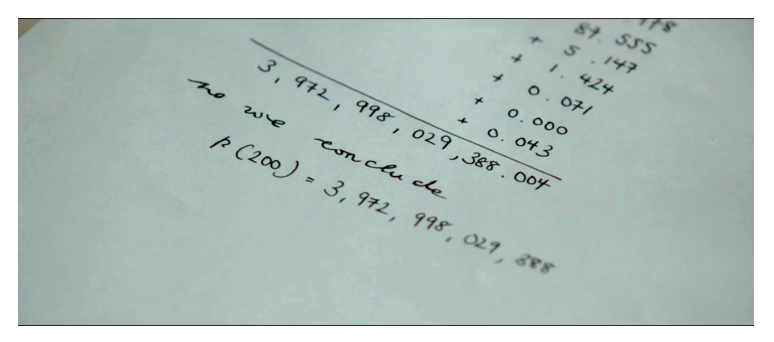

Scene from *The Man Who Knew Infinity*, 2015

### <sup>013627</sup><br>  $\bigcirc \mathsf{CE}_2^{13}$  THE ON-LINE ENCYCLOPEDIA<br>
23 S<sub>12</sub> OF INTEGER SEQUENCES ®  $10, 22, 11, 21$

founded in 1964 by N. J. A. Sloane

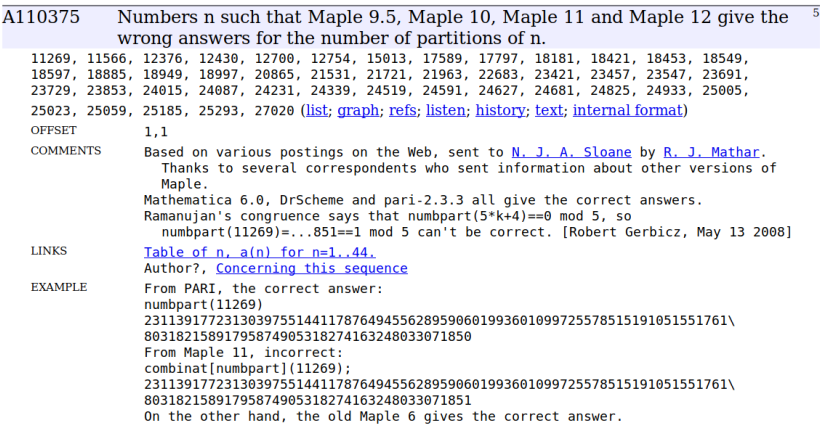

# **Implementation of**  $p(n)$  in Arb

Computing  $p(n) = \sum_{k=1}^{\infty} T(k)$  correctly

- ▶ Truncation error:  $\left| \sum_{k=N+1}^{\infty} T(k) \right| \leq \varepsilon_N$
- Arithmetic error in  $\sum_{k=1}^{N} T(k)$
- $\triangleright$  Unique integer: [627.000 ± 0.001] → 627

# Implementation of *p*(*n*) in Arb

Computing  $p(n) = \sum_{k=1}^{\infty} T(k)$  correctly

- ▶ Truncation error:  $\left| \sum_{k=N+1}^{\infty} T(k) \right| \leq \varepsilon_N$
- Arithmetic error in  $\sum_{k=1}^{N} T(k)$
- $\triangleright$  Unique integer: [627.000 ± 0.001] → 627

Performance

- $\triangleright$  Optimal complexity:  $\tilde{O}(n^{1/2})$
- $\blacktriangleright$  *p*(10<sup>10</sup>): 10<sup>5</sup> digits, 0.2 seconds
- $\blacktriangleright$  *p*(10<sup>20</sup>): 10<sup>10</sup> digits, 200 hours

# Linear algebra

Three paradigms:

- ▶ Floating-point computation (approx / no error bounds)
- $\triangleright$  Direct computation in ball arithmetic
- ► Certification: 3.14159  $\rightarrow$  [3.14159  $\pm$  3 · 10<sup>-6</sup>]

# Linear algebra

Three paradigms:

- ▶ Floating-point computation (approx / no error bounds)
- $\triangleright$  Direct computation in ball arithmetic
- ► Certification: 3.14159  $\rightarrow$  [3.14159  $\pm$  3 · 10<sup>-6</sup>]

Example: solving  $Ax = b$ 

- $\triangleright$  arb mat approx solve (float Gaussian elimination)
- $\triangleright$  arb mat solve lu (ball Gaussian elimination)
- In arb mat solve precond (Hansen-Smith: compute  $R \approx A^{-1}$ , then solve  $(RA)x = Rb$  in ball arithmetic)
- $\blacktriangleright$  arb mat solve (automatic choice)

# Well-conditioned matrix, floating-point arithmetic

Solve  $Ax = b$  for *n* by *n* DCT matrix *A*, ones in *b* 

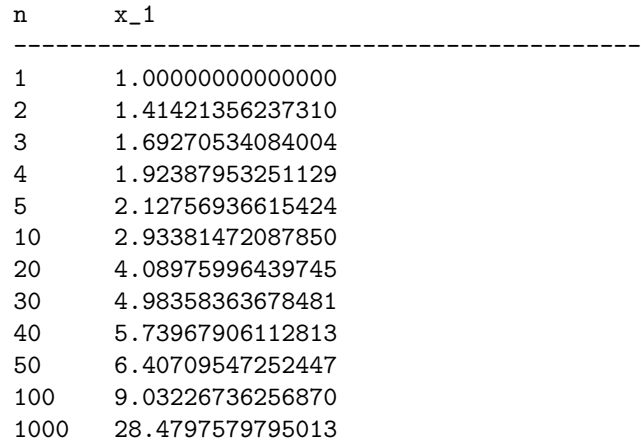

Float Gaussian elimination, *prec* = 53

# Well-conditioned matrix, ball arithmetic

Solve  $Ax = b$  for *n* by *n* DCT matrix *A*, ones in *b* 

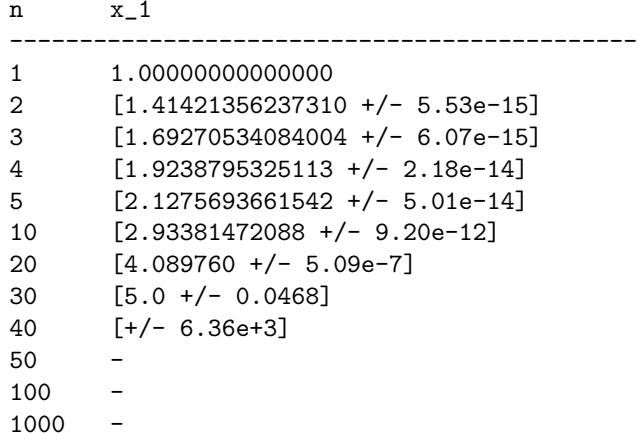

#### Ball Gaussian elimination, *prec* = 53

### Well-conditioned matrix, better ball arithmetic

Solve  $Ax = b$  for *n* by *n* DCT matrix *A*, ones in *b* 

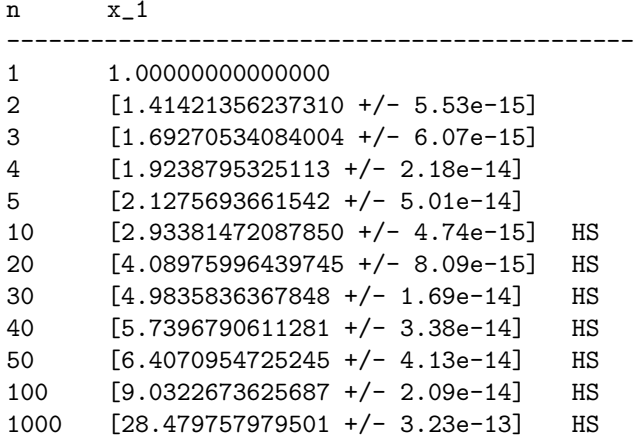

Ball arithmetic, *prec* = 53, HS = Hansen-Smith is chosen

# Ill-conditioned matrix, floating-point arithmetic

Solve  $Ax = b$  for *n* by *n* Hilbert matrix *A*, ones in *b* 

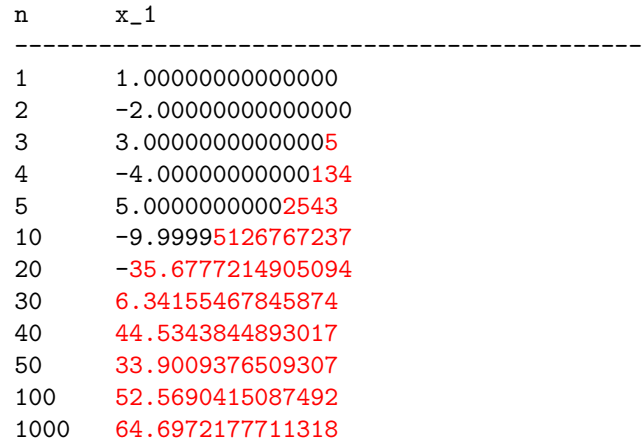

Float Gaussian elimination, *prec* = 53

### Ill-conditioned matrix, ball arithmetic

Solve  $Ax = b$  for *n* by *n* Hilbert matrix *A*, ones in *b* 

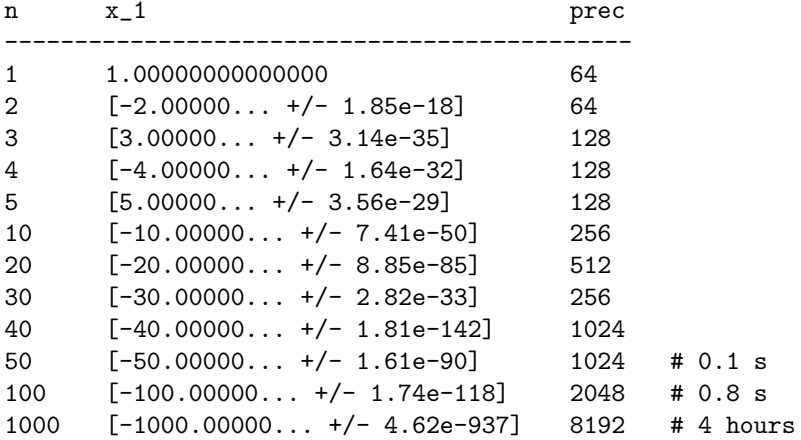

Try  $prec$  = 64, 128, 256,  $\dots$  until relative error  $<$  2 $^{-53}$ 

# Performance: matrix arithmetic

CPU time (s) to multiply two real  $1000 \times 1000$  matrices

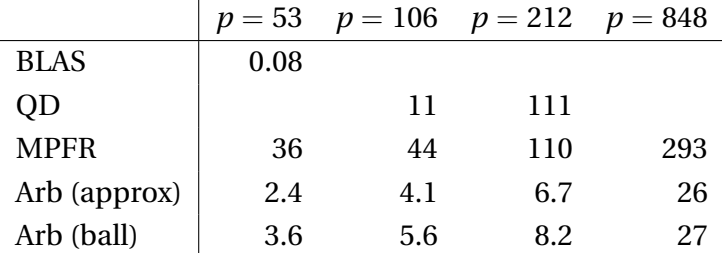

[F. J., *Faster arbitrary-precision dot product and matrix multiplication*, 2019]

### Performance: linear solving

Solving a dense real linear system  $Ax = b$  ( $N = 1000$ ,  $p = 212$ )

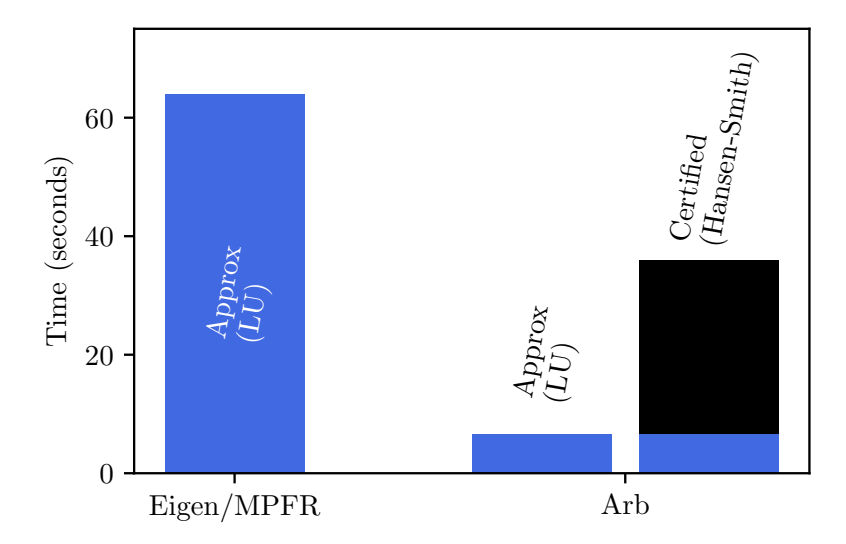

# Performance: eigenvalues

Computing all eigenvalues and eigenvectors of a nonsymmetric complex matrix  $(N = 100, p = 128)$ 

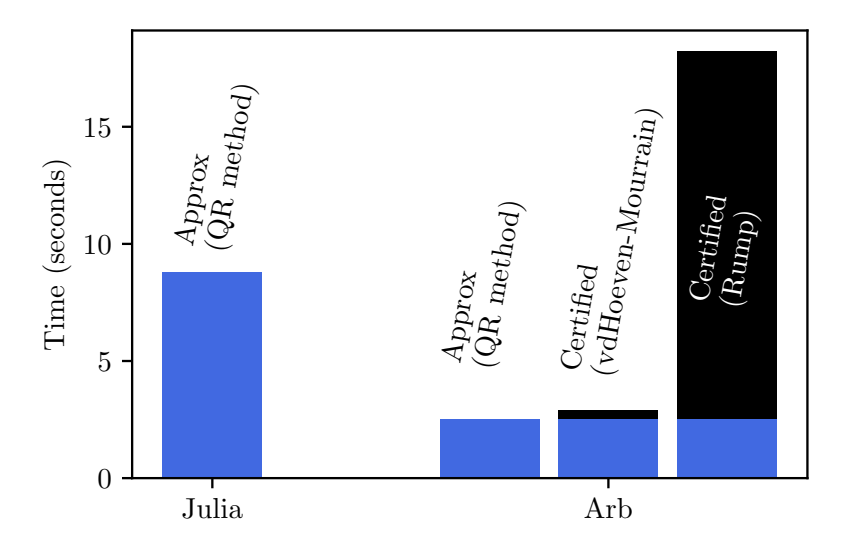

### Numerical integration

$$
\int_{a}^{b} f(x)dx = ?
$$

[F. J., *Numerical integration in arbitrary-precision ball arithmetic*, 2018] [F. J. and M. Mezzarobba, *Fast and rigorous arbitrary-precision computation of Gauss-Legendre quadrature nodes and weights*, 2018]

#### Example: spikes [Cranley and Patterson, 1971]

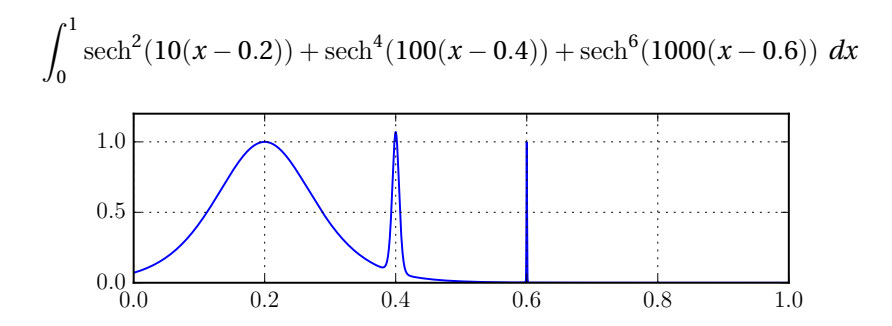

#### Example: spikes [Cranley and Patterson, 1971]

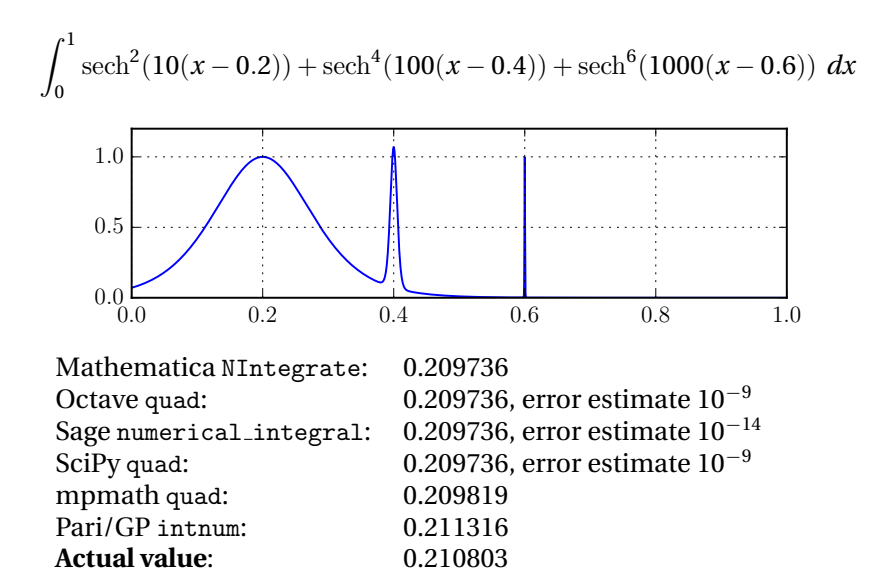

#### Example: spikes [Cranley and Patterson, 1971]

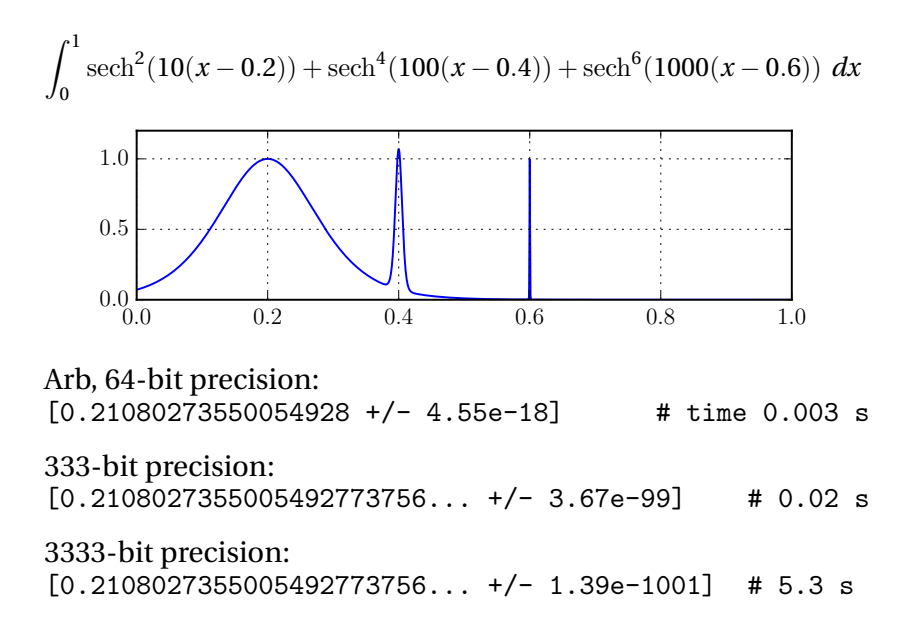

### Example: violent oscillation [S. Rump, 2010]

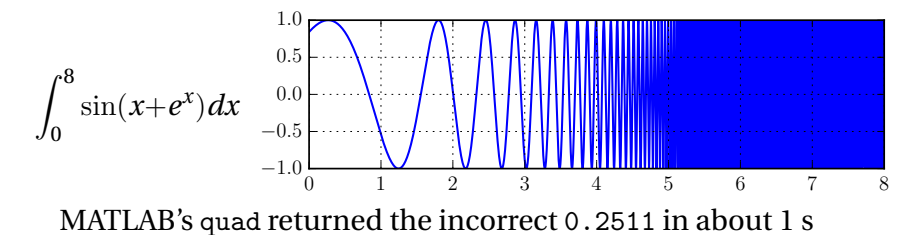

Rump's INTLAB gives [0.34740016, 0.34740018] in about 1 s

### Example: violent oscillation [S. Rump, 2010]

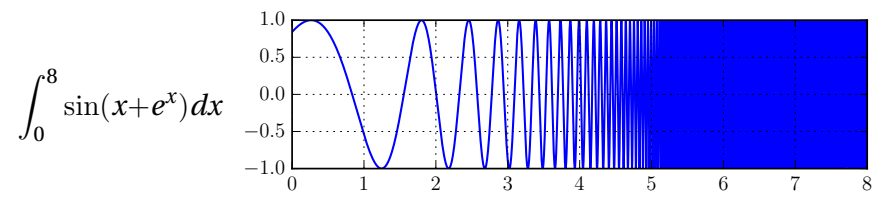

MATLAB's quad returned the incorrect 0.2511 in about 1 s Rump's INTLAB gives [0.34740016, 0.34740018] in about 1 s

#### Arb at 64, 333, and 3333 bits:

 $[0.34740017265725 +/- 3.34e-15]$  # 0.004 s  $[0.34740017265...$  +/- 5.31e-96] # 0.01 s  $[0.34740017265... +/- 2.41e-999]$  # 1 s

#### Example: a monster

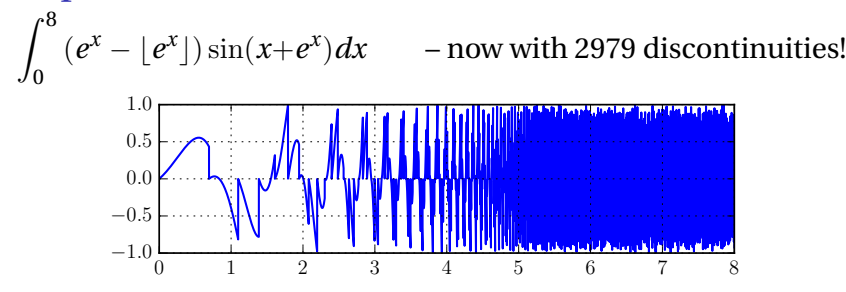

64-bit precision:

- $[-1/2, 5.45e+3]$  # time 0.14 s
	-

#### Example: a monster

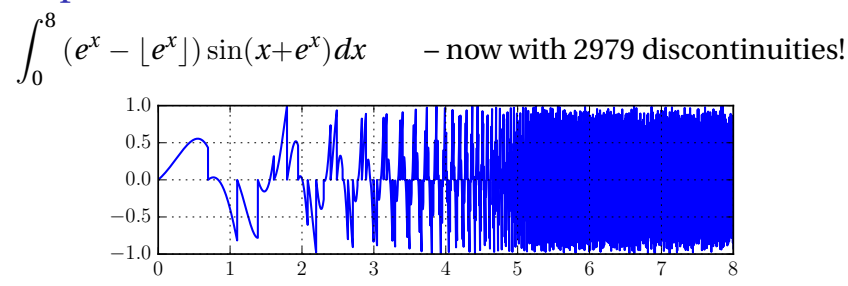

64-bit precision:

 $[-1.6, 5.45e + 3]$  # time 0.14 s

 $[0.0986517044784$  +/- 4.46e-14] # time 5 s

333-bit precision:

[0.09865170447836520611965824976485985650416962079238449145 10919068308266804822906098396240645824 +/- 6.28e-95] # 268 s

# Brute force interval integration

$$
\int_{a}^{b} f(x)dx \in (b-a)f([a,b]) +
$$
 adaptive subdivision of [a, b]

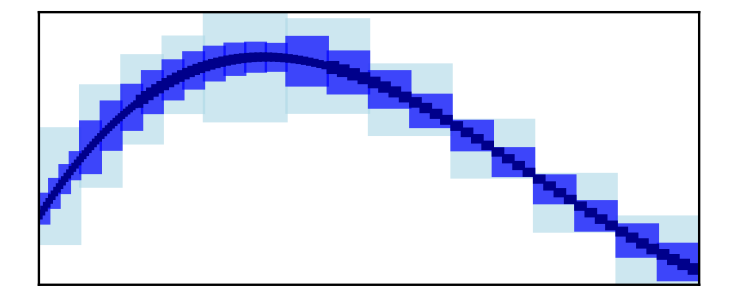

This is simple and general, but we need  $2^{O(p)}$  evaluations to achieve *p*-bit accuracy!

### Efficient integration of piecewise analytic functions

 $\triangleright$  Gauss-Legendre quadrature with error bounds

$$
\left| \int_{a}^{b} f(x) dx - \sum_{k=1}^{n} w_{k} f(x_{k}) \right| \leq \frac{M}{\rho^{2n}} \cdot |b - a| C_{\rho}, \quad |f(z)| \leq M
$$
  

$$
\rho = 2.00 \qquad \rho = 3.73
$$

- If there are singularities too close to  $[a, b]$ , bisect (possibly falling back to naive enclosure [K. Petras, 2002])
- $\blacktriangleright$  Fast computation of high-degree, high-precision Gauss-Legendre nodes and weights

# Adaptive subdivision

$$
\int_0^1 \mathrm{sech}^2(10(x-0.2)) + \mathrm{sech}^4(100(x-0.4)) + \mathrm{sech}^6(1000(x-0.6)) \ dx
$$

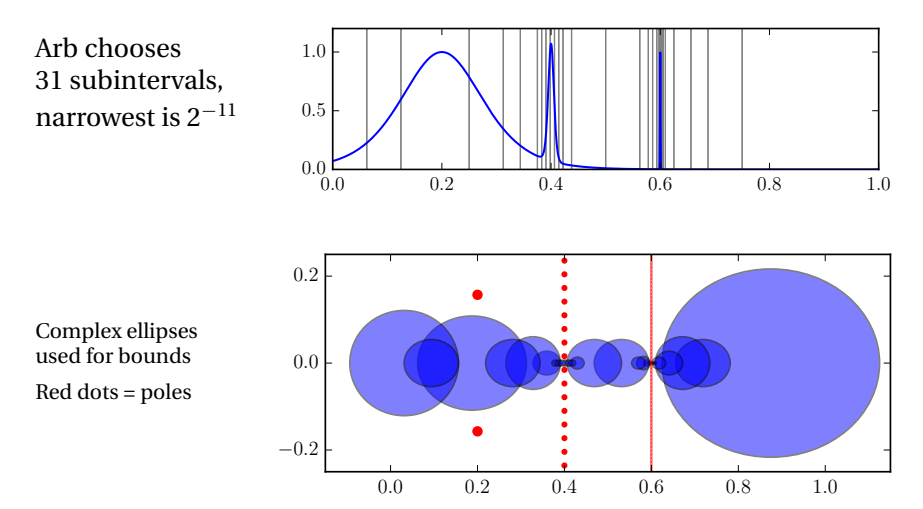

# Typical proper integrals

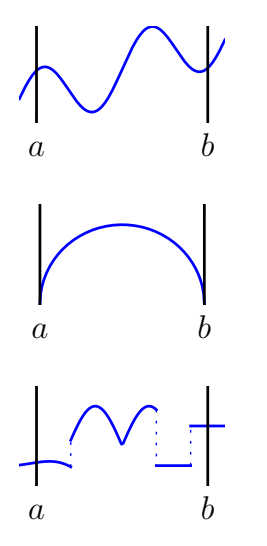

Analytic around [*a*, *b*] Complexity: *O*(*p*) evaluations

Bounded algebraic-type singularities Example:  $\sqrt{1-x^2}$ Complexity:  $O(p^2)$ 

Piecewise analytic functions Examples:  $|x|, \text{sgn}(x), |x|, \text{max}(f(x), g(x))$ Complexity:  $O(p^2)$ 

# Typical improper integrals ( $|a|, |b|$  or  $|f| \to \infty$ )

Manual truncation required, e.g.  $\int_0^\infty f(x) dx \approx \int_{\varepsilon}^N f(x) dx$ 

 $N \propto$ 

Algebraic blow-up or decay Examples:  $\int_0^1 \frac{dx}{\sqrt{2}}$  $\frac{x}{\overline{x}}$ ,  $\int_0^1 \log(x) dx$ ,  $\int_0^\infty$ *dx*  $1+x^2$ Complexity: *O*(*p* 2 )

0  $N \infty$ 

Exponential decay Example:  $\int_0^\infty e^{-x} \sin(x) dx$ Complexity: *O*(*p* log *p*)

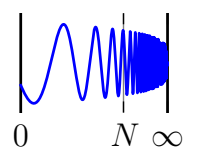

Essential singularity with slow decay Example:  $\int_1^\infty$  $sin(x)$  $\frac{f(x)}{x}dx$ Complexity: 2*O*(*p*)

# Applications of integration in ball arithmetic?

 $\triangleright$  Computing areas and volumes of bizarre things (duh)  $\blacktriangleright$  Special functions

$$
\Gamma(s,z) = \int_{z}^{\infty} t^{s-1} e^{-t} dt
$$

- $\blacktriangleright$  (Inverse) Laplace/Fourier/Mellin transforms
- ▶ Taylor/Laurent/Fourier coefficients
- $\triangleright$  Counting zeros and poles

$$
N - P = \frac{1}{2\pi i} \oint_C \frac{f'(z)}{f(z)} dz
$$

 $\blacktriangleright$  Acceleration of series (Euler-Maclaurin summation...)

# Example: diffraction catastrophe integrals

$$
P(x, y) = \int_{-\infty}^{\infty} e^{i(t^4 + yt^2 + xt)} dt = 2 \int_{0}^{\infty} e^{-t^4 + at^2 + b} \cosh(ct) dt
$$

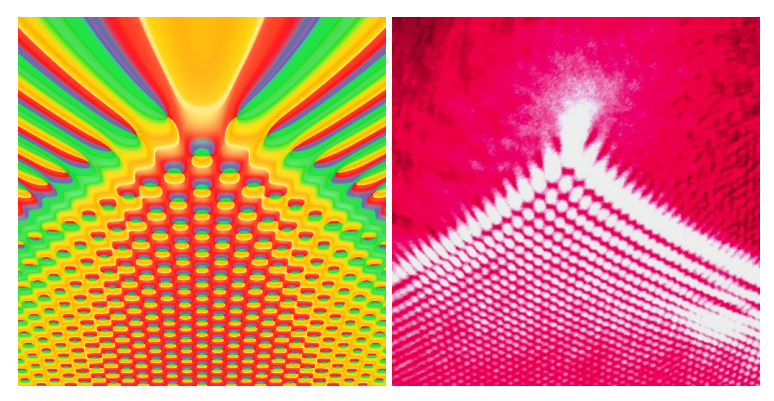

Left:  $512 \times 512$  image rendered in 15 minutes with Arb ( $|x|$ < 12.5,  $-20 \le y \le 5$ ). Using doubling precision (30, 60, ... bits). Near the bottom,  $p = 120$  is required.

Right: photo of a cusp caustic produced by illuminating a flat surface with a laser beam through a droplet of water (image credit: Dan Piponi, CC-BY-SA)

#### Example: zeros of the Riemann zeta function

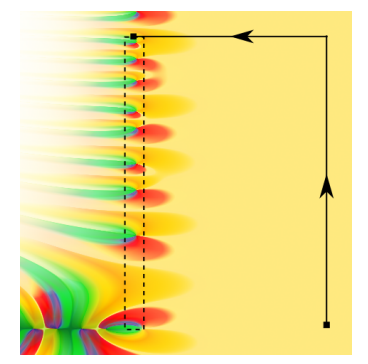

Number of zeros of ζ(*s*) on  $R = [0, 1] + [0, T]$ *i*:

$$
N(T) - 1 = \frac{1}{2\pi i} \int_{\gamma} \frac{\zeta'(s)}{\zeta(s)} ds = \frac{\theta(T)}{\pi} +
$$

$$
\frac{1}{\pi} \operatorname{Im} \left[ \int_{1+\varepsilon}^{1+\varepsilon+T} \frac{\zeta'(s)}{\zeta(s)} ds + \int_{1+\varepsilon+T}^{\frac{1}{2}+Ti} \frac{\zeta'(s)}{\zeta(s)} ds \right]
$$

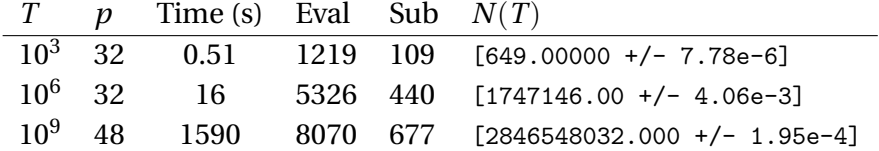

### Example: zeros of the Riemann zeta function

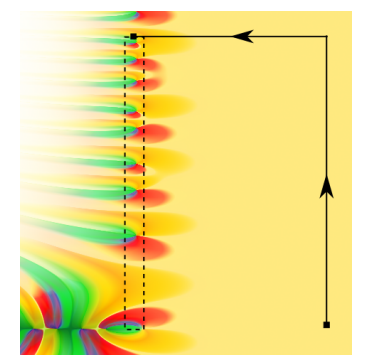

Number of zeros of ζ(*s*) on  $R = [0, 1] + [0, T]$ *i*:

$$
N(T) - 1 = \frac{1}{2\pi i} \int_{\gamma} \frac{\zeta'(s)}{\zeta(s)} ds = \frac{\theta(T)}{\pi} +
$$

$$
\frac{1}{\pi} \operatorname{Im} \left[ \int_{1+\varepsilon}^{1+\varepsilon+T} \frac{\zeta'(s)}{\zeta(s)} ds + \int_{1+\varepsilon+T}^{\frac{1}{2}+T i} \frac{\zeta'(s)}{\zeta(s)} ds \right]
$$

 $1+\varepsilon+Ti$ 

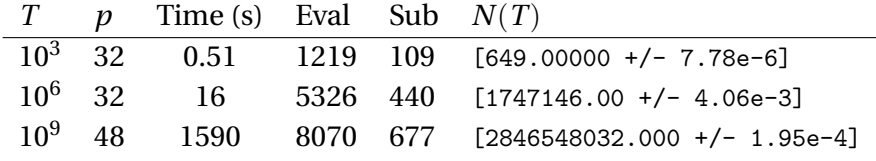

 $\mathcal{L}$ 

 $1+\varepsilon$ 

Turing's method (impl. in Arb by D.H.J. Polymath):  $T=10^9$  in 0.1 s

 $\overline{1}$ 

### Example: an integral with a large parameter

$$
\zeta(s, v) = \sum_{k=0}^{\infty} \frac{1}{(k+v)^s} = \frac{1}{s-1} + \sum_{n=0}^{\infty} \frac{(-1)^n}{n!} \gamma_n(v) (s-1)^n
$$

$$
\gamma_n(v) = -\frac{\pi}{2(n+1)} \int_{-\infty}^{\infty} \frac{(\log (v - \frac{1}{2} + ix))^{n+1}}{\cosh^2(\pi x)} dx
$$

 $\gamma_{10^{100}}(1) \in [3.18743141870239927999741646993 \pm 2.89 \cdot 10^{-30}] \cdot 10^{2}$ *e* = 2346394292277254080949367838399091160903447689869 8373852057791115792156640521582344171254175433483694

Some pen-and-paper analysis (steepest descent contour, tight enclosures near saddle point) needed for large *n*

[F. J., I. Blagouchine, *Computing Stieltjes constants using complex integration*, 2019]

# *The Mathematical Functions Grimoire*

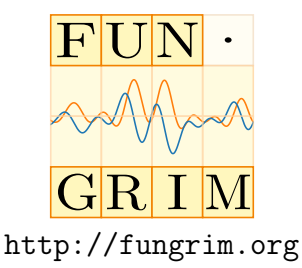

An attempt to make a better (at least for me)

- 1. reference work
- 2. software library for symbolic computation

for special functions

# Principles

- $\triangleright$  Both a website and a software library
- $\blacktriangleright$  All content is symbolic, semantic data
- $\triangleright$  Explicit, rigorous conditions/assumptions

Example: <http://fungrim.org/entry/15dd69/>

 $|T_n(x)| \leq 1$ 

```
Assumptions: n \in \mathbb{Z} and x \in [-1, 1]
```

```
Entry(ID("15dd69"),
    Formula(LessEqual(Abs(ChebyshevT(n, x)), 1)),
    Variables(n, x),
    Assumptions(And(Element(n, ZZ),
        Element(x, ClosedInterval(-1, 1))))
```
# Why yet another reference work?

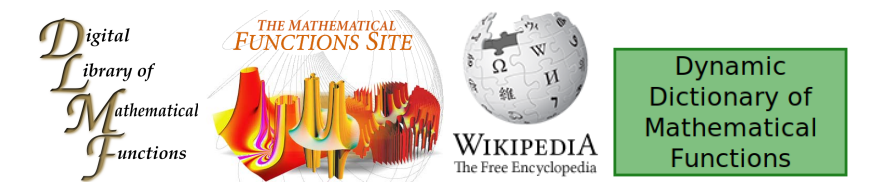

#### Some combination of:

- $\blacktriangleright$  Not open source
- $\blacktriangleright$  Not semantic
- $\triangleright$  Not general
- $\blacktriangleright$  Not comprehensive
- $\blacktriangleright$  Not consistent
- $\triangleright$  Not explicit about assumptions
- $\triangleright$  Not useful for complex variables

Inspiration: Rubi by Albert D. Rich

$$
\int x^m dx, m \neq -1 \quad \rightarrow \quad \frac{x^{m+1}}{m+1}
$$

$$
\int x^{-1} dx \quad \rightarrow \quad \log(x)
$$

https://rulebasedintegration.org

*[Rubi] uses pattern matching to uniquely determine which of its over 6600 integration rules to apply*

*Rubi dramatically out-performs other symbolic integrators, including Maple and Mathematica*

*Certainly much of analysis including equation solving, expression simplification, differentiation, summation, limits, etc. can be automated using this paradigm*

Inspiration: Rubi by Albert D. Rich

$$
\int x^m dx, m \neq -1 \quad \rightarrow \quad \frac{x^{m+1}}{m+1}
$$

$$
\int x^{-1} dx \quad \rightarrow \quad \log(x)
$$

https://rulebasedintegration.org

*[Rubi] uses pattern matching to uniquely determine which of its over 6600 integration rules to apply*

*Rubi dramatically out-performs other symbolic integrators, including Maple and Mathematica*

*Certainly much of analysis including equation solving, expression simplification, differentiation, summation, limits, etc. can be automated using this paradigm*

Idea: a semantic formula database like Fungrim can be used for symbolic rewriting (semi-automatically?)

Symbolic computation: is it reliable?

#### *The answer might not be valid for certain exceptional values of the parameters.*

[Wolfram Language (*Mathematica*) Documentation, 2019]

*One should never take [symbolic] results at face value and should always run some kind of check, e.g., by substituting the claimed solution into the equation or comparing a symbolic solution with a numerically computed one.*

[N. Higham, in *The Princeton Companion to Applied Mathematics*, 2015]

Example: what is  $_1F_1(-1, -1, 1)$ ?

#### *Mathematica* has a split personality

 $ln[s] = Hypergeometric1F1[n, m, 1]$  /.  $\{m \rightarrow -1, n \rightarrow -1, x \rightarrow 1\}$ Outfol  $= 2$ 

 $ln[s] =$  (Hypergeometric1F1[n, m, x] /.  $\{m \rightarrow n\}$ ) /.  $\{n \rightarrow -1, x \rightarrow 1\}$ Outf $\circ$ ]=  $\theta$ 

Example: what is  $_1F_1(-1, -1, 1)$ ?

<http://fungrim.org/entry/dec042/>

$$
{}_1F_1(-n, b, z) = \sum_{k=0}^n \frac{(-n)_k}{(b)_k} \frac{z^k}{k!}
$$

Assumptions:

 $n \in \mathbb{Z}_{\geq 0}$  and  $b \in \mathbb{C}$  and not  $(b \in \{0, -1, \ldots\}$  and  $b > -n$ ) and  $z \in \mathbb{C}$ 

<http://fungrim.org/entry/be533c/>

$$
{}_{1}F_{1}(a,b,z) = e^{z} {}_{1}F_{1}(b-a,b,-z)
$$
  
Assumptions:  $a \in \mathbb{C}$  and  $b \in \mathbb{C} \setminus \{0,-1,\ldots\}$  and  $z \in \mathbb{C}$ 

## Rigorous conditions

*The automatic exploration of conditions or alternative results requires considerable computational resources, and for the sake of speed there is an attraction to picking one 'obvious' answer. [...] The difficulty is to balance efficiency against correctness.*

[R. Corless and D. Jeffrey, *Well... It Isn't Quite That Simple*, 1992]

27 years later, what is the right balance?

# Rigorous conditions

*The automatic exploration of conditions or alternative results requires considerable computational resources, and for the sake of speed there is an attraction to picking one 'obvious' answer. [...] The difficulty is to balance efficiency against correctness.*

[R. Corless and D. Jeffrey, *Well... It Isn't Quite That Simple*, 1992]

27 years later, what is the right balance?

#### **A thought**:

Rigorous propagation of conditions in symbolic computation

∼= Interval arithmetic in numerical computation

# Thank you!